# Package 'FisPro'

April 19, 2022

<span id="page-0-0"></span>Type Package

Title Fuzzy Inference System Design and Optimization

Version 1.1.1

Author Serge Guillaume [aut],

Brigitte Charnomordic [aut], Jean-Luc Lablée [aut, cre], Hazaël Jones [ctb], Lydie Desperben [ctb], INRAE [cph] (National Research Institute for Agriculture, Food and Environment, France)

Maintainer Jean-Luc Lablée <jean-luc.lablee@inrae.fr>

URL <https://www.fispro.org>

Description Fuzzy inference systems are based on fuzzy rules, which have a good capability for managing progressive phenomenons. This package is a basic implementation of the main functions to use a Fuzzy Inference System (FIS) provided by the open source software 'FisPro' <<https://www.fispro.org>>. 'FisPro' allows to create fuzzy inference systems and to use them for reasoning purposes, especially for simulating a physical or biological system.

License CeCILL

- Encoding UTF-8
- **Depends** R  $(>= 3.6.0)$

**Imports** methods, utils, Rdpack, Rcpp  $(>= 1.0.0)$ 

RdMacros Rdpack

NeedsCompilation yes

LinkingTo Rcpp, BH

Suggests testthat, rlang, knitr, rmarkdown

RoxygenNote 7.1.1

VignetteBuilder knitr

Repository CRAN

Date/Publication 2022-04-19 12:22:31 UTC

# <span id="page-1-0"></span>R topics documented:

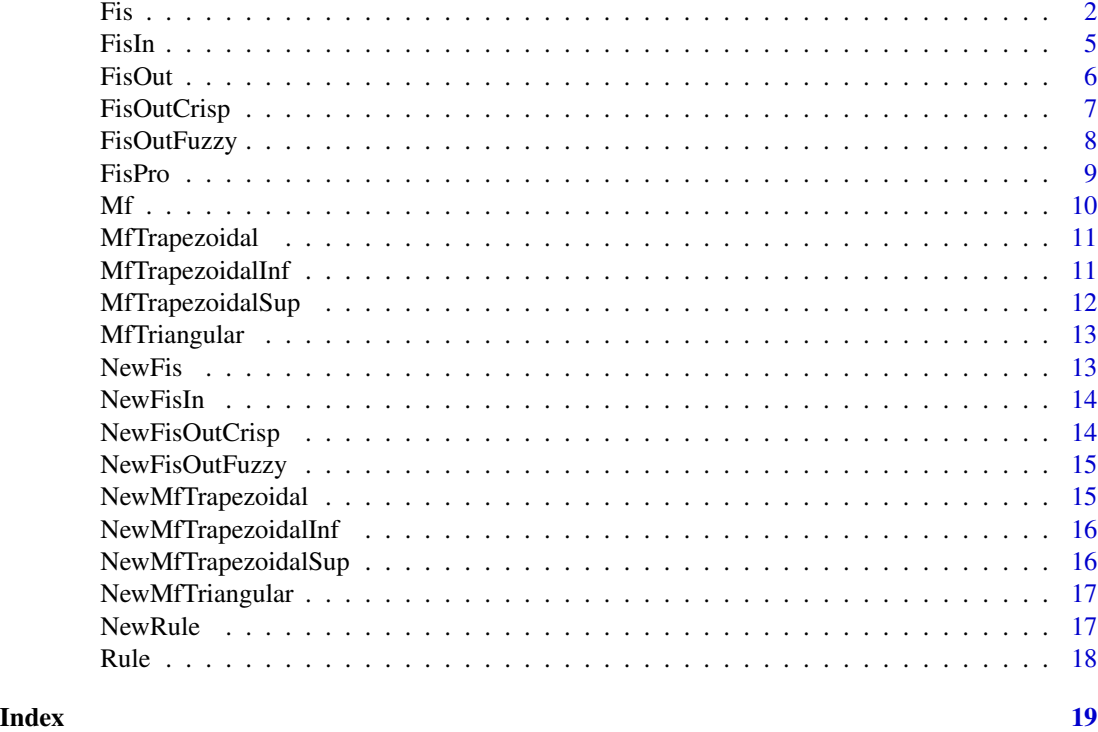

<span id="page-1-1"></span>Fis *Class "Fis"*

#### Description

Class to manage a Fis "Fuzzy Inference System"

#### Fields

name [character](#page-0-0) vector, The name of the Fis

conjunction [character](#page-0-0) vector, The conjunction operator of rules in the Fis Allowed values are: "min" (the default), "prod" or "luka"

# **Constructors**

Fis() The default constructor to build an empty Fis

The Fis is initialized with "min" conjunction and empty name The design must be completed using the available functions to add inputs, outputs and rules

before it can be used for inference

return: [Fis](#page-1-1) object

Fis(fis\_file) The constructor to build a Fis from a configuration file The configuration file can be designed using the [FisPro](https://www.fispro.org) open source software argument: fis\_file [character](#page-0-0) vector, The filename of the Fis configuration file return: [Fis](#page-1-1) object

#### Methods

```
input_size()
```
return: [integer](#page-0-0) value, The number of inputs in the Fis

add\_input(input)

argument: input [FisIn](#page-4-1) object, The input to add in the Fis

get\_input(input\_index)

argument: input\_index [integer](#page-0-0) value, The index (1-based index) of the input in the Fis return: [FisIn](#page-4-1) object

get\_inputs() Get all inputs in the Fis

return: [list](#page-0-0) of [FisIn](#page-4-1) objects

output\_size()

return: [integer](#page-0-0) value, The number of outputs in the Fis

add\_output(output)

argument: output [FisOut](#page-5-1) object, The output to add in the Fis

get\_output(output\_index)

argument: output\_index [integer](#page-0-0) value, The index (1-based index) of the output in the Fis return: [FisOut](#page-5-1) object

get\_outputs() Get all outputs in the Fis

return: [list](#page-0-0) of [FisOut](#page-5-1) objects

rule\_size()

return: [integer](#page-0-0) value, The number of rules in the Fis

```
add_rule(rule)
```
argument: rule [Rule](#page-17-1) object, The rule to add in the Fis

get\_rule(rule\_index)

argument: rule\_index [integer](#page-0-0) value, The index (1-based index) of the rule in the Fis return: [Rule](#page-17-1) object

get\_rules() Get all rules in the Fis

```
listRule objects
```

```
infer(data) Infers all outputs
```
argument: data [numeric](#page-0-0) vector, [matrix](#page-0-0) or [data.frame,](#page-0-0) The input data or dataset to infer (the vector length or the number of columns must be equal to the number of inputs)

return: [numeric](#page-0-0) vector or [matrix](#page-0-0) (in case of 2D input data)

infer\_output(data, output\_index) Infers a single output

argument: data [numeric](#page-0-0) vector, [matrix](#page-0-0) or [data.frame,](#page-0-0) The input data or dataset to infer (the vector length or the number of columns must be equal to the number of inputs) argument: output\_index [integer](#page-0-0) value, The index (1-based index) of the output to infer return: [numeric](#page-0-0) value or vector (in case of 2D input data)

<span id="page-2-0"></span>Fis 3

# <span id="page-3-0"></span>See Also

**[NewFis](#page-12-1)** 

[Fuzzy Logic Elementary Glossary](https://www.fispro.org/documentation/en/inline-help/node39.html)

#### Examples

```
# build a Fis from a configuration file
fis_file <- system.file("extdata", "test.fis", package = "FisPro")
fis <- NewFis(fis_file)
```
# infers all outputs inferred  $\leq$  fis\$infer(c(0.25, 0.75))

```
# infers first output
inferred\_output1 \leq-fissinfer\_output(c(0.25, 0.75), 1)
```

```
# infers second output
inferred\_output2 \leq -fissinfer\_output(c(0.25, 0.75), 2)
```

```
# infers test_data dataset
test_file <- system.file("extdata", "test_data.csv", package = "FisPro")
dataset <- read.csv(test_file)
inferred_dataset <- fis$infer(dataset)
```

```
########################################################################
```

```
# or build a Fis from scratch
fis \leftarrow NewFis()
fis$name <- "foo"
```

```
# build the first input
fisin1 \leq NewFisIn(0, 1)
fisin1$name <- "input1"
fisin1$add_mf(NewMfTrapezoidalInf(0, 1))
fisin1$add_mf(NewMfTrapezoidalSup(0, 1))
fis$add_input(fisin1)
```

```
# build the second input
fisin2 <- NewFisIn(0, 1)
fisin2$name <- "input2"
fisin2$add_mf(NewMfTrapezoidalInf(0, 0.5))
fisin2$add_mf(NewMfTriangular(0, 0.5, 1))
fisin2$add_mf(NewMfTrapezoidalSup(0.5, 1))
fis$add_input(fisin2)
```

```
# build an output
fisout <- NewFisOutCrisp(0, 1)
fisout$name <- "output"
fis$add_output(fisout)
```

```
# add rules to the Fis
fis$add_rule(NewRule(c(1, 2), 0))
```
#### <span id="page-4-0"></span>Fish 5 and 5 and 5 and 5 and 5 and 5 and 5 and 5 and 5 and 5 and 5 and 5 and 5 and 5 and 5 and 5 and 5 and 5 and 5 and 5 and 5 and 5 and 5 and 5 and 5 and 5 and 5 and 5 and 5 and 5 and 5 and 5 and 5 and 5 and 5 and 5 and 5

fis\$add\_rule(NewRule(c(2, 0), 1))

<span id="page-4-1"></span>FisIn *Class "Fisin"*

#### Description

Class to manage a [Fis](#page-1-1) input

#### Fields

name [character](#page-0-0) vector, The name of the input

#### **Constructors**

FisIn() The default constructor to build an empty input with the default range  $[0, 1]$ 

return: [FisIn](#page-4-1) object

FisIn(minimum, maximum) The constructor to build an empty input

argument: minimum [numeric](#page-0-0) value, The minimum range value of the input argument: maximum [numeric](#page-0-0) value, The maximum range value of the input return: [FisIn](#page-4-1) object

FisIn(number\_of\_mfs, minimum, maximum) The constructor to build an input with a regular standardized fuzzy partition

argument: number\_of\_mfs [integer](#page-0-0) value, The number of Mfs in the fuzzy partition argument: minimum [numeric](#page-0-0) value, The minimum range value of the input argument: maximum [numeric](#page-0-0) value, The maximum range value of the input return: [FisIn](#page-4-1) object

- FisIn(breakpoints, minimum, maximum) The constructor to build an input with an irregular standardized fuzzy partition
	- argument: breakpoints [numeric](#page-0-0) vector, The breakpoint values (sorted in ascending order) of the Mfs in the fuzzy partition

argument: minimum [numeric](#page-0-0) value, The minimum range value of the input argument: maximum [numeric](#page-0-0) value, The maximum range value of the input return: [FisIn](#page-4-1) object

#### Methods

```
range()
```
return: [numeric](#page-0-0) vector, The range of the input (min max values)

mf\_size()

return: [integer](#page-0-0) value, The number of Mfs in the input partition

add\_mf(mf) Add an Mf in the input partition

argument: mf [Mf](#page-9-1) object, The Mf to add

<span id="page-5-0"></span>6 FisOut **FisOut 2** FisOut **1** 

```
get_mf(mf_index)
```
argument: mf\_index [integer](#page-0-0) value, The index (1-based index) of the mf to return return: [Mf](#page-9-1) object

get\_mfs() Get all mfs in the input

return: [list](#page-0-0) of [Mf](#page-9-1) objects

is\_standardized()

return: [logical](#page-0-0) value, TRUE if the input is a standardized fuzzy partition, FALSE otherwise

#### See Also

#### [NewFisIn](#page-13-1)

[Fuzzy Logic Elementary Glossary](https://www.fispro.org/documentation/en/inline-help/node39.html)

#### Examples

```
input \leq NewFisIn(0, 2)
input$name <- "foo"
input$add_mf(NewMfTrapezoidalInf(0, 1))
input$add_mf(NewMfTriangular(0, 1, 2))
input$add_mf(NewMfTrapezoidalSup(1, 2))
```
<span id="page-5-1"></span>FisOut *Class "FisOut"*

### Description

The base class of [Fis](#page-1-1) output (cannot be instantiate) Use derived classes [FisOutCrisp](#page-6-1) or [FisOutFuzzy](#page-7-1)

# Fields

name [character](#page-0-0) vector, The name of the output

#### Methods

range()

return: [numeric](#page-0-0) vector, The range of the output (min max values)

<span id="page-6-1"></span><span id="page-6-0"></span>

Class to manage a [Fis](#page-1-1) crisp output

#### Fields

defuzzification [character](#page-0-0) vector, The defuzzification operator of the crisp output Allowed values are: "sugeno" (the default) or "MaxCrisp"

disjunction [character](#page-0-0) vector, The disjunction operator of the crisp output Allowed values are: "max" (the default) or "sum"

#### Inherits

[FisOutCrisp](#page-6-1) class inherits all fields and methods of [FisOut](#page-5-1) class

#### **Constructors**

FisOutCrisp() The default constructor to build a crisp output with the default range [0, 1]

return: [FisOutCrisp](#page-6-1) object

FisOutCrisp(minimum, maximum) The constructor to build a crisp output

argument: minimum [numeric](#page-0-0) value, The minimum range value of the output argument: maximum [numeric](#page-0-0) value, The maximum range value of the output return: [FisOutCrisp](#page-6-1) object

#### See Also

#### [NewFisOutCrisp](#page-13-2)

[Fuzzy Logic Elementary Glossary](https://www.fispro.org/documentation/en/inline-help/node39.html)

#### Examples

```
output <- NewFisOutCrisp(0, 1)
output$name <- "foo"
output$defuzzification <- "sugeno"
output$disjunction <- "max"
```
<span id="page-7-1"></span><span id="page-7-0"></span>

Class to manage a [Fis](#page-1-1) fuzzy output

#### Fields

- defuzzification [character](#page-0-0) vector, The defuzzification operator of the fuzzy output Allowed values are: "sugeno" (the default) "MeanMax", or "area"
- disjunction [character](#page-0-0) vector, The disjunction operator of the fuzzy output Allowed values are: "max" (the default) or "sum"

#### Inherits

[FisOutFuzzy](#page-7-1) class inherits all fields and methods of [FisOut](#page-5-1) class

#### **Constructors**

- FisOutFuzzy() The default constructor to build a fuzzy output with the default range  $[0, 1]$ return: [FisOutFuzzy](#page-7-1) object
- FisOutFuzzy(minimum, maximum) The constructor to build a fuzzy output

argument: minimum [numeric](#page-0-0) value. The minimum range value of the output argument: maximum [numeric](#page-0-0) value, The maximum range value of the output return: [FisOutFuzzy](#page-7-1) object

FisOutFuzzy(number\_of\_mfs, minimum, maximum) The constructor to build a fuzzy with a regular standardized fuzzy partition

argument: number\_of\_mfs [integer](#page-0-0) value, The number of Mfs in the fuzzy partition argument: minimum [numeric](#page-0-0) value, The minimum range value of the output argument: maximum [numeric](#page-0-0) value, The maximum range value of the output return: [FisOutFuzzy](#page-7-1) object

- FisOutFuzzy(breakpoints, minimum, maximum) The constructor to build a fuzzy with an irregular standardized fuzzy partition
	- argument: breakpoints [numeric](#page-0-0) vector, The breakpoint values (sorted in ascending order) of the Mfs in the fuzzy partition

argument: minimum [numeric](#page-0-0) value, The minimum range value of the output argument: maximum [numeric](#page-0-0) value, The maximum range value of the output return: [FisOutFuzzy](#page-7-1) object

#### <span id="page-8-0"></span>FisPro 9

# Methods

mf\_size()

return: [integer](#page-0-0) value, The number of Mfs in the output partition

add\_mf(mf) Add an Mf in the output partition

argument: mf [Mf](#page-9-1) object, The Mf to add

```
get_mf(mf_index)
```
argument: mf\_index [integer](#page-0-0) value, The index (1-based index) of the mf to return return: [Mf](#page-9-1) object

get\_mfs() Get all mfs in the output

return: [list](#page-0-0) of [Mf](#page-9-1) objects

```
is_standardized()
```
return: [logical](#page-0-0) value, TRUE if the output is a standardized fuzzy partition, FALSE otherwise

#### See Also

**[NewFisOutFuzzy](#page-14-1)** [Fuzzy Logic Elementary Glossary](https://www.fispro.org/documentation/en/inline-help/node39.html)

#### Examples

```
output <- NewFisOutFuzzy(0, 2)
output$name <- "foo"
output$defuzzification <- "sugeno"
output$disjunction <- "max"
output$add_mf(NewMfTrapezoidalInf(0, 1))
output$add_mf(NewMfTriangular(0, 1, 2))
output$add_mf(NewMfTrapezoidalSup(1, 2))
```
FisPro *FisPro package*

#### **Description**

This package is a basic implementation of the main functions to use a "Fuzzy Inference System" that can be used for reasoning purposes, especially for simulating a physical or biological system. It is derived from the [FisPro](https://www.fispro.org) open source software. Fuzzy inference systems are briefly described in the [Fuzzy Logic Elementary Glossary.](https://www.fispro.org/documentation/en/inline-help/node39.html) They are based on fuzzy rules, which have a good capability for managing progressive phenomenons. Fuzzy logic, since the pioneer work by Zadeh, has proven to be a powerful interface between symbolic and numerical spaces. One of the reasons for this success is the ability of fuzzy systems to incorporate human expert knowledge with its nuances, as well as to express the behaviour of the system in an interpretable way for humans. Another reason is the possibility of designing data-driven FIS to make the most of available data.

To design a fuzzy system that can be handled by this package the user can use the [FisPro](https://www.fispro.org) software. If needed, the package can be extended to other functions.

All the mentioned publications are available from the [FisPro](https://www.fispro.org) web site. Enjoy FisPro!

#### <span id="page-9-0"></span>Author(s)

FisPro Team <contact@fispro.org>

#### References

Guillaume S, Charnomordic B (2011). "Learning interpretable Fuzzy Inference Systems with Fis-Pro." *International Journal of Information Sciences*, 181(20), 4409–4427. doi: [10.1016/j.ins.2011.03.025,](https://doi.org/10.1016/j.ins.2011.03.025) Special Issue on Interpretable Fuzzy Systems, <https://doi.org/10.1016/j.ins.2011.03.025>.

Guillaume S, Charnomordic B (2012). "Fuzzy Inference Systems: an integrated modelling environment for collaboration between expert knowledge and data using FisPro." *Expert Systems with Applications*, 39(10), 8744–8755. doi: [10.1016/j.eswa.2012.01.206,](https://doi.org/10.1016/j.eswa.2012.01.206) [https://doi.org/10.1016/](https://doi.org/10.1016/j.eswa.2012.01.206) [j.eswa.2012.01.206](https://doi.org/10.1016/j.eswa.2012.01.206).

#### See Also

<https://www.fispro.org>

<span id="page-9-1"></span>Mf *Class "Mf"*

### Description

The base class of all "membership function" classes (cannot be instantiate) Use derived classes [MfTriangular,](#page-12-2) [MfTrapezoidal,](#page-10-1) [MfTrapezoidalInf](#page-10-2) or [MfTrapezoidalSup](#page-11-1)

#### Fields

label [character](#page-0-0) vector, The label of the membership function

#### Methods

degree(value) Get the membership degree

argument: value [numeric](#page-0-0) value to compute the membership degree return: [numeric](#page-0-0) value

#### See Also

[Fuzzy Logic Elementary Glossary](https://www.fispro.org/documentation/en/inline-help/node39.html)

<span id="page-10-1"></span><span id="page-10-0"></span>

Class to manage a trapezoidal membership function

#### **Inherits**

MfTrapezoidal class inherits all fields and methods of [Mf](#page-9-1) class

#### **Constructors**

MfTrapezoidal(lower\_support, lower\_kernel, upper\_kernel, upper\_support) argument: lower\_support [numeric](#page-0-0) lower value of support argument: lower\_kernel [numeric](#page-0-0) lower value of kernel argument: upper\_kernel [numeric](#page-0-0) upper value of kernel argument: upper\_support [numeric](#page-0-0) upper value of support return: [MfTrapezoidal](#page-10-1) object

#### See Also

[NewMfTrapezoidal](#page-14-2)

#### Examples

mf <- NewMfTrapezoidal(0, 1, 2, 3) mf\$degree(0.5)

<span id="page-10-2"></span>MfTrapezoidalInf *Class "MfTrapezoidalInf"*

#### Description

Class to manage a trapezoidal inf membership function

#### Inherits

MfTrapezoidalInf class inherits all fields and methods of [Mf](#page-9-1) class

#### **Constructors**

MfTrapezoidalInf(upper\_kernel, upper\_support)

argument: upper\_kernel [numeric](#page-0-0) upper value of kernel argument: upper\_support [numeric](#page-0-0) upper value of support return: [MfTrapezoidalInf](#page-10-2) object

# See Also

[NewMfTrapezoidalInf](#page-15-1)

### Examples

mf <- NewMfTrapezoidalInf(0, 1) mf\$degree(0.5)

<span id="page-11-1"></span>MfTrapezoidalSup *Class "MfTrapezoidalSup"*

# Description

Class to manage a trapezoidal sup membership function

#### Inherits

MfTrapezoidalSup class inherits all fields and methods of [Mf](#page-9-1) class

#### **Constructors**

MfTrapezoidalSup(lower\_support, lower\_kernel)

argument: lower\_support [numeric](#page-0-0) lower value of support argument: lower\_kernel [numeric](#page-0-0) lower value of kernel return: [MfTrapezoidalSup](#page-11-1) object

#### See Also

[NewMfTrapezoidalSup](#page-15-2)

#### Examples

mf <- NewMfTrapezoidalSup(0, 1) mf\$degree(0.5)

<span id="page-11-0"></span>

<span id="page-12-2"></span><span id="page-12-0"></span>

Class to manage a triangular membership function

#### Inherits

MfTriangular class inherits all fields and methods of [Mf](#page-9-1) class

#### **Constructors**

MfTriangular(lower\_support, kernel, upper\_support) argument: lower\_support [numeric](#page-0-0) lower value of support argument: kernel [numeric](#page-0-0) value of kernel argument: upper\_support [numeric](#page-0-0) upper value of support return: [MfTriangular](#page-12-2) object

#### See Also

[NewMfTriangular](#page-16-1)

#### Examples

mf <- NewMfTriangular(0, 1, 2) mf\$degree(0.5)

<span id="page-12-1"></span>NewFis *Create object of class "Fis"*

#### Description

Function to create object of class [Fis](#page-1-1)

# Usage

NewFis(...)

#### Arguments

... arguments of [Fis](#page-1-1) constructor

#### Value

[Fis](#page-1-1) object

<span id="page-13-1"></span><span id="page-13-0"></span>

Function to create object of class [FisIn](#page-4-1)

### Usage

NewFisIn(...)

# Arguments

... arguments of [FisIn](#page-4-1) constructor

#### Value

[FisIn](#page-4-1) object

<span id="page-13-2"></span>NewFisOutCrisp *Create object of class "FisOutCrisp"*

# Description

Function to create object of class [FisOutCrisp](#page-6-1)

#### Usage

NewFisOutCrisp(...)

### Arguments

... arguments of [FisOutCrisp](#page-6-1) constructor

#### Value

[FisOutCrisp](#page-6-1) object

<span id="page-14-1"></span><span id="page-14-0"></span>NewFisOutFuzzy *Create object of class "FisOutFuzzy"*

### Description

Function to create object of class [FisOutFuzzy](#page-7-1)

#### Usage

```
NewFisOutFuzzy(...)
```
### Arguments

... arguments of [FisOutFuzzy](#page-7-1) constructor

#### Value

[FisOutFuzzy](#page-7-1) object

<span id="page-14-2"></span>NewMfTrapezoidal *Create object of class "MfTrapezoidal"*

# Description

Function to create object of class [MfTrapezoidal](#page-10-1)

#### Usage

```
NewMfTrapezoidal(...)
```
### Arguments

... arguments of [MfTrapezoidal](#page-10-1) constructor

#### Value

[MfTrapezoidal](#page-10-1) object

<span id="page-15-1"></span><span id="page-15-0"></span>NewMfTrapezoidalInf *Create object of class "MfTrapezoidalInf"*

#### Description

Function to create object of class [MfTrapezoidalInf](#page-10-2)

#### Usage

```
NewMfTrapezoidalInf(...)
```
#### Arguments

... arguments of [MfTrapezoidalInf](#page-10-2) constructor

#### Value

[MfTrapezoidalInf](#page-10-2) object

<span id="page-15-2"></span>NewMfTrapezoidalSup *Create object of class "MfTrapezoidalSup"*

# Description

Function to create object of class [MfTrapezoidalSup](#page-11-1)

#### Usage

```
NewMfTrapezoidalSup(...)
```
#### Arguments

... arguments of [MfTrapezoidalSup](#page-11-1) constructor

#### Value

[MfTrapezoidalSup](#page-11-1) object

<span id="page-16-1"></span><span id="page-16-0"></span>NewMfTriangular *Create object of class "MfTriangular"*

### Description

Function to create object of class [MfTriangular](#page-12-2)

#### Usage

```
NewMfTriangular(...)
```
#### Arguments

... arguments of [MfTriangular](#page-12-2) constructor

#### Value

[MfTriangular](#page-12-2) object

<span id="page-16-2"></span>NewRule *Create object of class "Rule"*

# Description

Function to create object of class [Rule](#page-17-1)

#### Usage

NewRule(...)

### Arguments

... arguments of [Rule](#page-17-1) constructor

#### Value

[Rule](#page-17-1) object

<span id="page-17-1"></span><span id="page-17-0"></span>

Class to manage a [Fis](#page-1-1) rule

#### Fields

premises [integer](#page-0-0) vector, The premises of the rule

A premise is the 1-based index of MF in the [FisIn](#page-4-1)

0 means the input is not taken into account for this rule, i.e. the rule is incomplete The vector length must be equal to the number of inputs in the [Fis](#page-1-1)

conclusions [numeric](#page-0-0) vector, The conclusions of the rule

A conclusion is a [numeric](#page-0-0) value for crisp output [FisOutCrisp,](#page-6-1) or the 1-based index of MF in the fuzzy output [FisOutFuzzy](#page-7-1)

The vector length must be equal to the number of outputs in the [Fis](#page-1-1)

#### **Constructors**

Rule() The default constructor to build an empty rule The rule is initialized with empty premises and conclusions

return: [Rule](#page-17-1) object

Rule(premises, conclusions) The constructor to build a rule

- argument: premises [integer](#page-0-0) vector, The premises of the rule (the vector length must be equal to the number of inputs in the [Fis\)](#page-1-1)
- argument: conclusions [numeric](#page-0-0) vector, The conclusions of the rule (the vector length must be equal to the number of outputs in the [Fis\)](#page-1-1)

return: [Rule](#page-17-1) object

## See Also

#### **[NewRule](#page-16-2)**

[Fuzzy Logic Elementary Glossary](https://www.fispro.org/documentation/en/inline-help/node39.html)

#### Examples

```
rule1 <- NewRule()
rule1$premises <- c(1, 2, 0)
rule1$conclusions <- c(1, 2)
```
rule2 <- NewRule(c(2, 1, 1), c(2, 1))

# <span id="page-18-0"></span>Index

character, *[2,](#page-1-0) [3](#page-2-0)*, *[5](#page-4-0)[–8](#page-7-0)*, *[10](#page-9-0)* data.frame, *[3](#page-2-0)* Fis, *[2](#page-1-0)*, [2,](#page-1-0) *[3](#page-2-0)*, *[5](#page-4-0)[–8](#page-7-0)*, *[13](#page-12-0)*, *[18](#page-17-0)* FisIn, *[3](#page-2-0)*, *[5](#page-4-0)*, [5,](#page-4-0) *[14](#page-13-0)*, *[18](#page-17-0)* FisOut, *[3](#page-2-0)*, [6,](#page-5-0) *[7,](#page-6-0) [8](#page-7-0)* FisOutCrisp, *[6,](#page-5-0) [7](#page-6-0)*, [7,](#page-6-0) *[14](#page-13-0)*, *[18](#page-17-0)* FisOutFuzzy, *[6](#page-5-0)*, *[8](#page-7-0)*, [8,](#page-7-0) *[15](#page-14-0)*, *[18](#page-17-0)* FisPro, [9](#page-8-0) FisPro-package *(*FisPro*)*, [9](#page-8-0) integer, *[3](#page-2-0)*, *[5,](#page-4-0) [6](#page-5-0)*, *[8,](#page-7-0) [9](#page-8-0)*, *[18](#page-17-0)* list, *[3](#page-2-0)*, *[6](#page-5-0)*, *[9](#page-8-0)* logical, *[6](#page-5-0)*, *[9](#page-8-0)* matrix, *[3](#page-2-0)* Mf, *[5,](#page-4-0) [6](#page-5-0)*, *[9](#page-8-0)*, [10,](#page-9-0) *[11](#page-10-0)[–13](#page-12-0)* MfTrapezoidal, *[10,](#page-9-0) [11](#page-10-0)*, [11,](#page-10-0) *[15](#page-14-0)* MfTrapezoidalInf, *[10,](#page-9-0) [11](#page-10-0)*, [11,](#page-10-0) *[16](#page-15-0)* MfTrapezoidalSup, *[10](#page-9-0)*, *[12](#page-11-0)*, [12,](#page-11-0) *[16](#page-15-0)* MfTriangular, *[10](#page-9-0)*, *[13](#page-12-0)*, [13,](#page-12-0) *[17](#page-16-0)* NewFis, *[4](#page-3-0)*, [13](#page-12-0) NewFisIn, *[6](#page-5-0)*, [14](#page-13-0) NewFisOutCrisp, *[7](#page-6-0)*, [14](#page-13-0) NewFisOutFuzzy, *[9](#page-8-0)*, [15](#page-14-0) NewMfTrapezoidal, *[11](#page-10-0)*, [15](#page-14-0) NewMfTrapezoidalInf, *[12](#page-11-0)*, [16](#page-15-0) NewMfTrapezoidalSup, *[12](#page-11-0)*, [16](#page-15-0) NewMfTriangular, *[13](#page-12-0)*, [17](#page-16-0) NewRule, [17,](#page-16-0) *[18](#page-17-0)* numeric, *[3](#page-2-0)*, *[5](#page-4-0)[–8](#page-7-0)*, *[10](#page-9-0)[–13](#page-12-0)*, *[18](#page-17-0)*

Rule, *[3](#page-2-0)*, *[17,](#page-16-0) [18](#page-17-0)*, [18](#page-17-0)